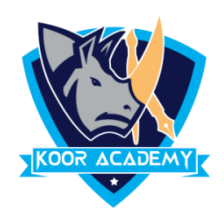

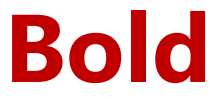

- ❖ Bold is used to highlight the text and capture the reader's attention
- ❖ Shortcut Key Select Text and Press Ctrl + B

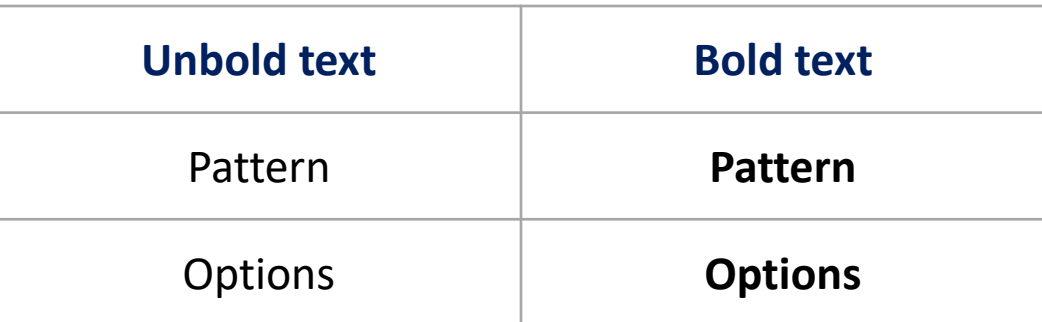

## **Underline**

❖ An underline is a more or less horizontal line immediately below a

portion of writing

❖ Shortcut Key - Select Text and Press Ctrl + U

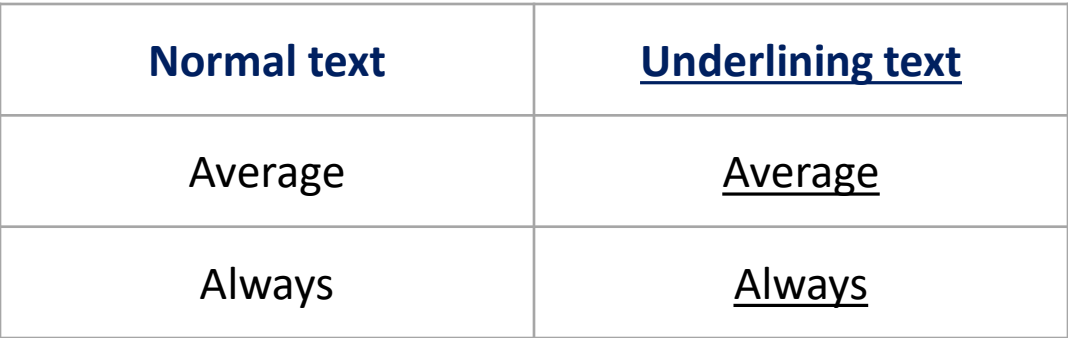

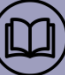

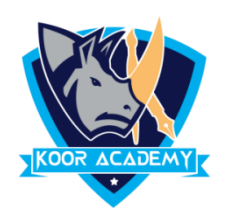

## **Italic**

❖ Italic type is a cursive font based on a stylized form of calligraphic handwriting.

❖ Shortcut Key - Select Text and Press Ctrl + I

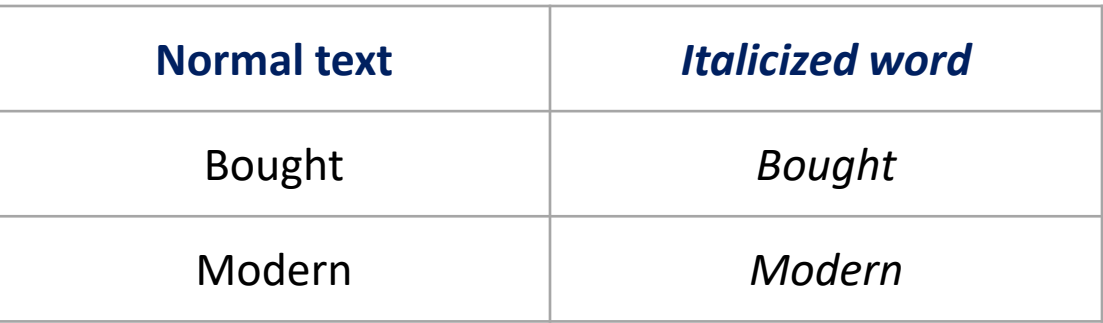